## **EQUATIONS**

## Faire la feuille 4.1 avant le cours !

## *I) ÉQUIVALENCES*

Résoudre une équation, c'est trouver **toutes** les solutions et **seulement** les solutions de cette équation.

C'est la raison pour laquelle nous procéderons toujours par équivalences successives en nous appuyant sur les propriétés suivantes :

> A, B, C étant des réels quelconques, on a : 1)  $A = B \Leftrightarrow A + C = B + C$ 2)  $A = B \Leftrightarrow A - C = B - C$ 3)  $A = B \Leftrightarrow AC = BC$ 4)  $A = B \Leftrightarrow$ A  $\mathcal{C}_{0}^{(n)}$ = B  $\mathcal{C}_{0}^{(n)}$ 5) AB =  $0 \Leftrightarrow$ 6)  $\frac{A}{B}$ B  $=0 \Leftrightarrow$

**Ex:** Résoudre dans  $\mathbb{R}$ , (E) : 3  $x^2 = 9x$ 

Méthode fausse :  $(E)$  ⇔ 3  $x = 9$  $(E)$  ⇔  $x = 3$  $S = \{3\}$ 

Méthode juste :

Logique p77 : 114, 115, 116

Équations  $p76: 104 \rightarrow 109$  $p77:110 \rightarrow 113$ 

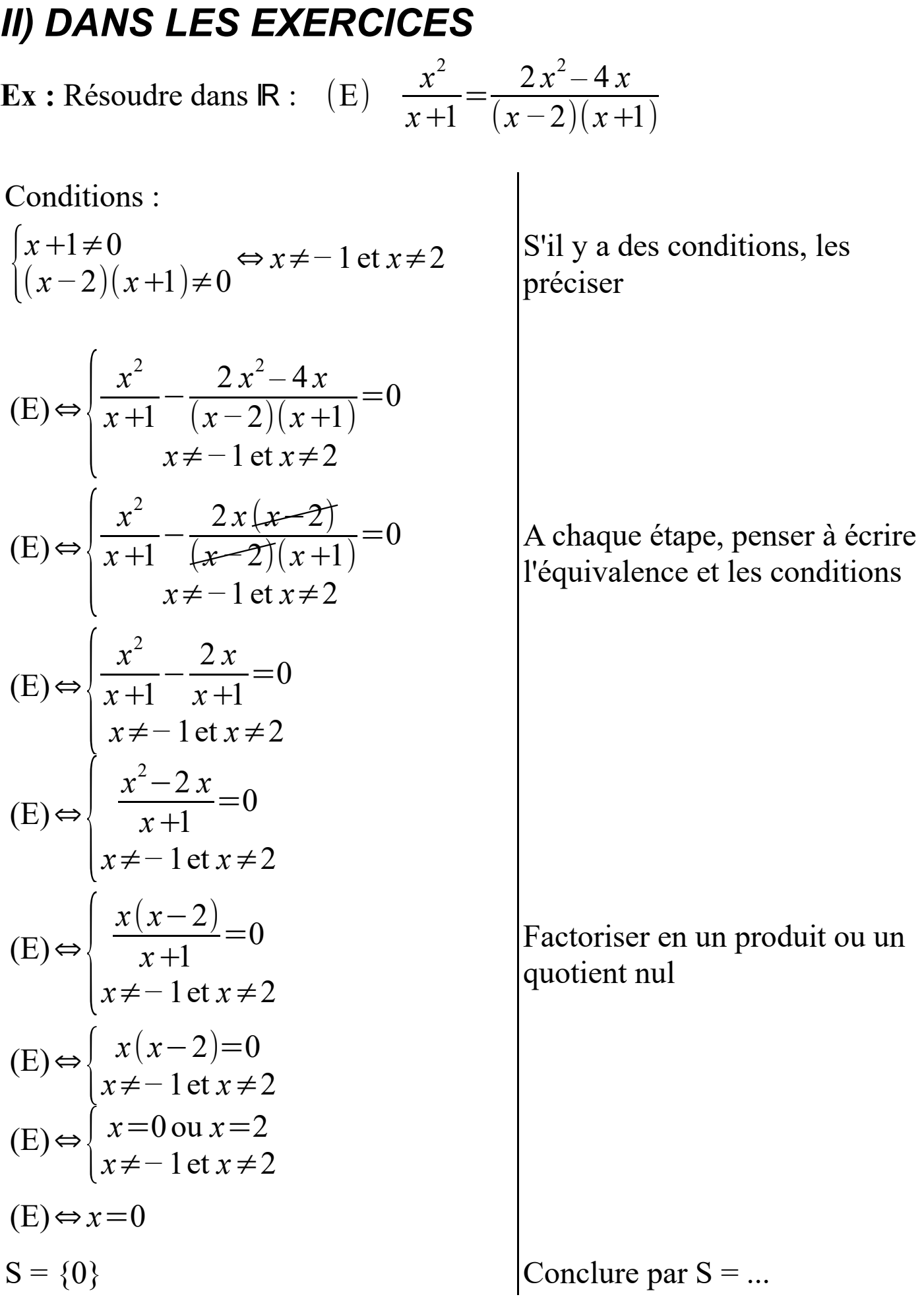